# **Organization Hierarchy Report—Quick Reference**

# **Features**

- Summarizes budget amounts by organization.
- Can drill down through organization to view budgets by account type, account, and line item detail.
- Includes access to view the Change History for a line item.
- Includes access to view text comments for a budget line item.
- Can always be queried. (The Worksheet can be locked.)
- Is the only report that can display Lock Status (when included in query criteria).

# **Recommended Parameters**

Chart, Budget ID, and Budget Phase, are required for every query in Budget Development.

• Location: *%*

#### **Columns to Include FOAPAL Criteria Other Criteria**

- 
- Adopted Budget • Permanent Budget Adjustments
- Organization is **required**; can be
	- a roll-up or data-entry code
- Base Budget and Cumulative Change
- Activity: *%*
- 
- Budget Duration Code: *All*
- Display Fin Mgr from: *None.*
- Check to Include: Check all line items

### **Query Ideas**

- Query for a college organization, to view the roll-up amounts for its schools, departments, and units.
- Query for an organization with ICR fund code 200250 to view its Indirect Cost Recovery allocation.
- Query for a college or department organization and for state funds to view appropriation amounts.

A typical state fund code is 1000xx, where xx is the current, two-digit fiscal year.

## **Snapshot of Query Results**

- Results are returned only for the funds and organizations you are authorized to query.
- Expenses and labor display in parentheses and revenue does not.
- Report Parameters display at the top of every page.
- Second line of Parameters is title.

#### *Organization section*

- Shows the organization you entered, any of its subordinates, and each organization's budget.
- Number of pages varies depending on how many sub-organizations exist for the organization queried.

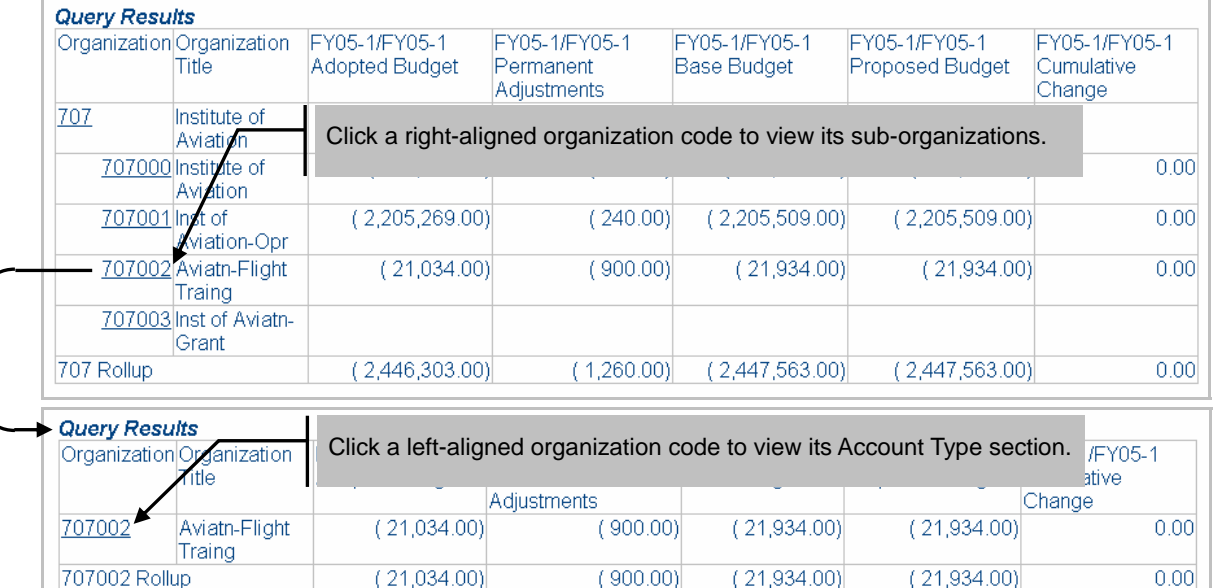

#### *Account Type section (one-digit)*

• Shows budget amounts for account types 1 expenditures, 2 labor, 3 revenue, and 4 transfers.

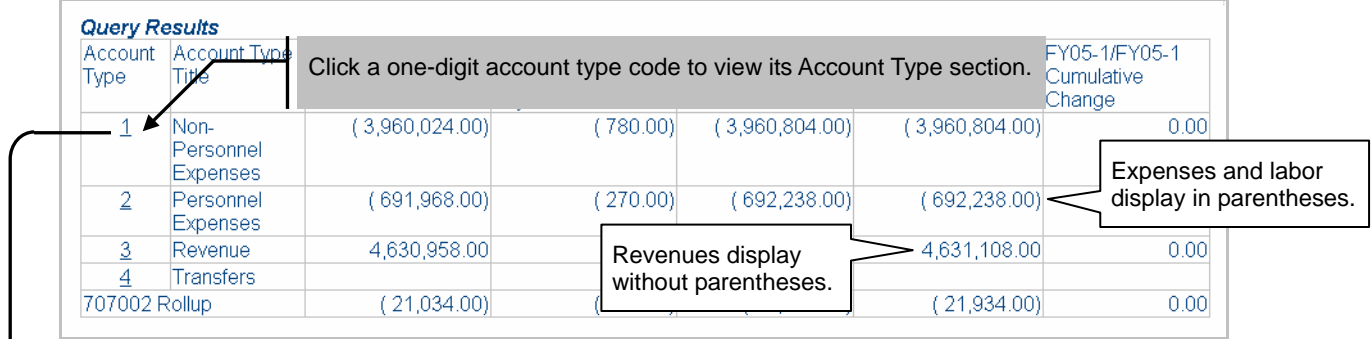

# *Account Type section (two-digit)*

• Shows budget amounts for the chosen one-digit account in subtotals by two-digit account type.

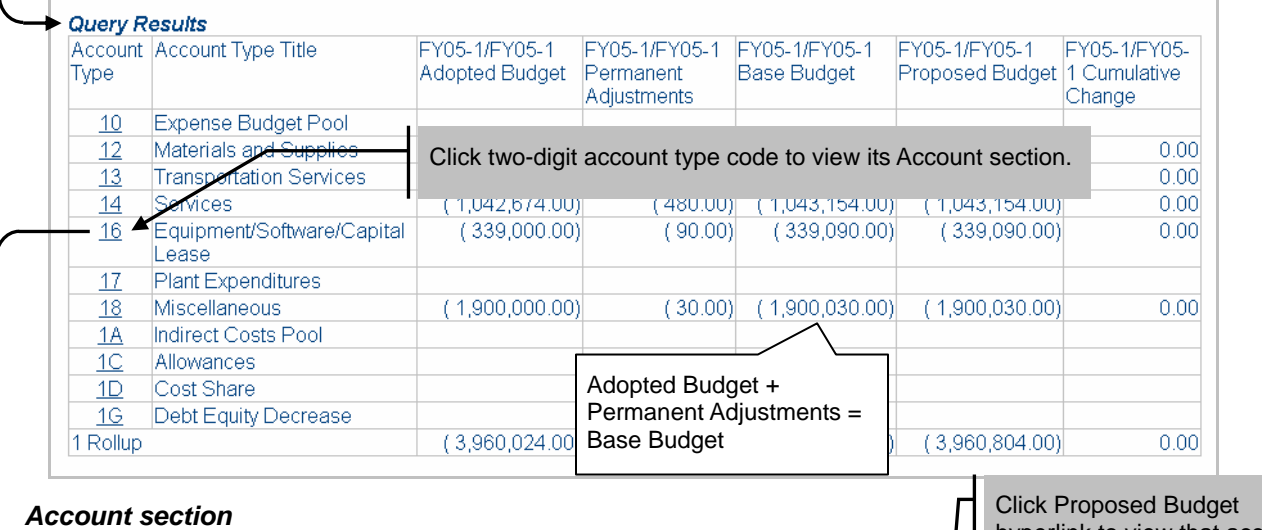

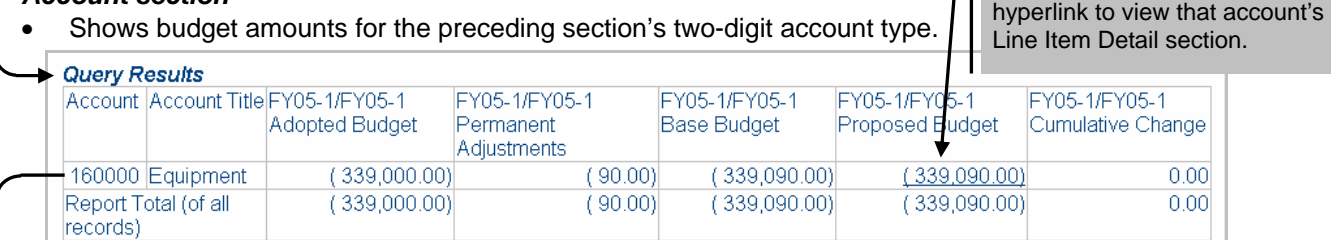

### *Line Item Detail section*

- Shows budget amounts for each account within the preceding section's chosen account type.
- Is the same as the Line Item Detail report.

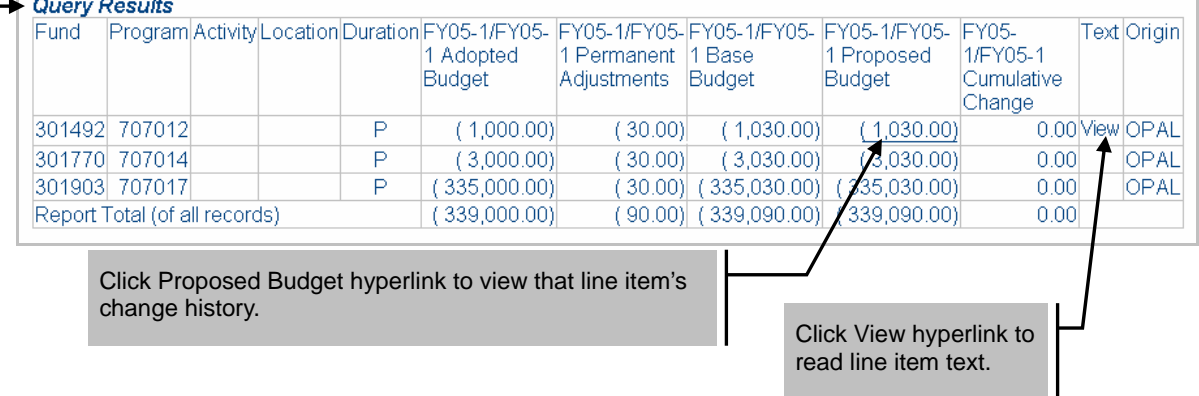